## The Institute's VLE and Gateway

| -     | Without India | n Trapaktore I.Fokom - Gandy Inscience I.Fokomorenet - International Tradition - Tim Hallow<br>Viscomiti                                                                                                    | and a contracting card                                                                                                    |
|-------|---------------|----------------------------------------------------------------------------------------------------|----------------------------------------------------------------------------------------------------|
| 1.00  |               | NY<br>COURSE RESOURCES<br>WELDBING STUDENT<br>VICE                                                                                                    | For of Backets &<br>Macanat<br>Macanat<br>Macan |
| 14111 |               | ALTERNATION AND ALTERNATION AND ALTERNATIONAL AND ALTERNATIONAL AN |                                                                                                    |

The Institute's Virtual Learning Environment (VLE) is vital to academic and creative success at the Institute. You will be using the VLE on frequent basis to support your learning.

The VLE houses course and module learning resources and activities, as well as student support services such as Wellbeing and The Hub. The VLE also has research and study resources and industry links, including the Institute's subscription to Cite Them Right.

The Institute communicates to students through VLE Forum posts, which are forwarded to students' email accounts. Students can also connect with student representatives in a designated area, as well as obtain Institute regulations and policies and information on Quality Assurance and Enhancement. The VLE can be accessed online on or off campus.

To log in, go to the VLE:

http://vle.icmp.co.uk. Alternatively, go to the Institute website http://www.icmp.co.uk and click on the yellow VLE button.

VIF

You should then enter your username and password. To view your Course/Modules, click on the 'My Course' button and then click on the name of the course/module you want to view. The Institute's Gateway allows students to access and update their records. Through the Gateway, you will be able to:

- update your contact details
- submit requests
- check your balance and pay fees
- check your academic records
- register and 'confirm a place' on your course

More features will be rolled out soon. The Gateway can be accessed online on or off campus.

To log in to the Gateway, go to the Institute's website http://www.icmp.co.uk and click on the green Gateway button.

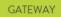

You should then enter your username and password.

## Your username and password for the VLE and the Gateway are *the same*. (You will also use these same credentials for the tech labs and WIFI.):

Your *username* is the eight-digit number provided in your registration email and used to confirm your place. This number is also found on your new ID card. If you do not know this number, please contact adminenquiries@icmp.co.uk.

Your **password** is whatever you changed it to when you confirmed your place in the Gateway. If you did not change your password at that time, it is your date of birth in the following format: 26 January 1984 would be 26Jan1984. Please note you must capitalise the first letter of the month. If you have forgotten your password, please contact adminenquiries@icmp.co.uk.

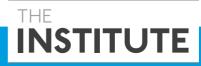

https://vle.icmp.co.uk